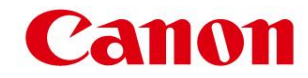

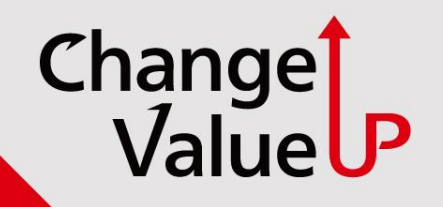

# **[IRAC38's이후/IRA48's 이후]**

# **소모품 잔량/남은 일수 활성화 설정 방법**

**커머셜지원담당**

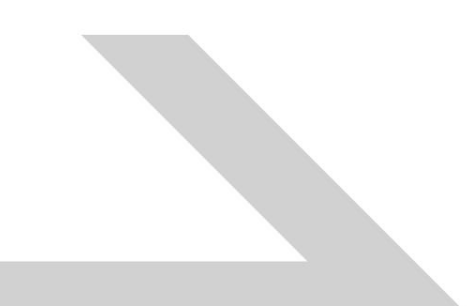

### **IRAC38,IRAC58's(이하 8시리즈) 에서 소모품 확인 1%단위 잔량 및 남은 일수 표기 안됨**

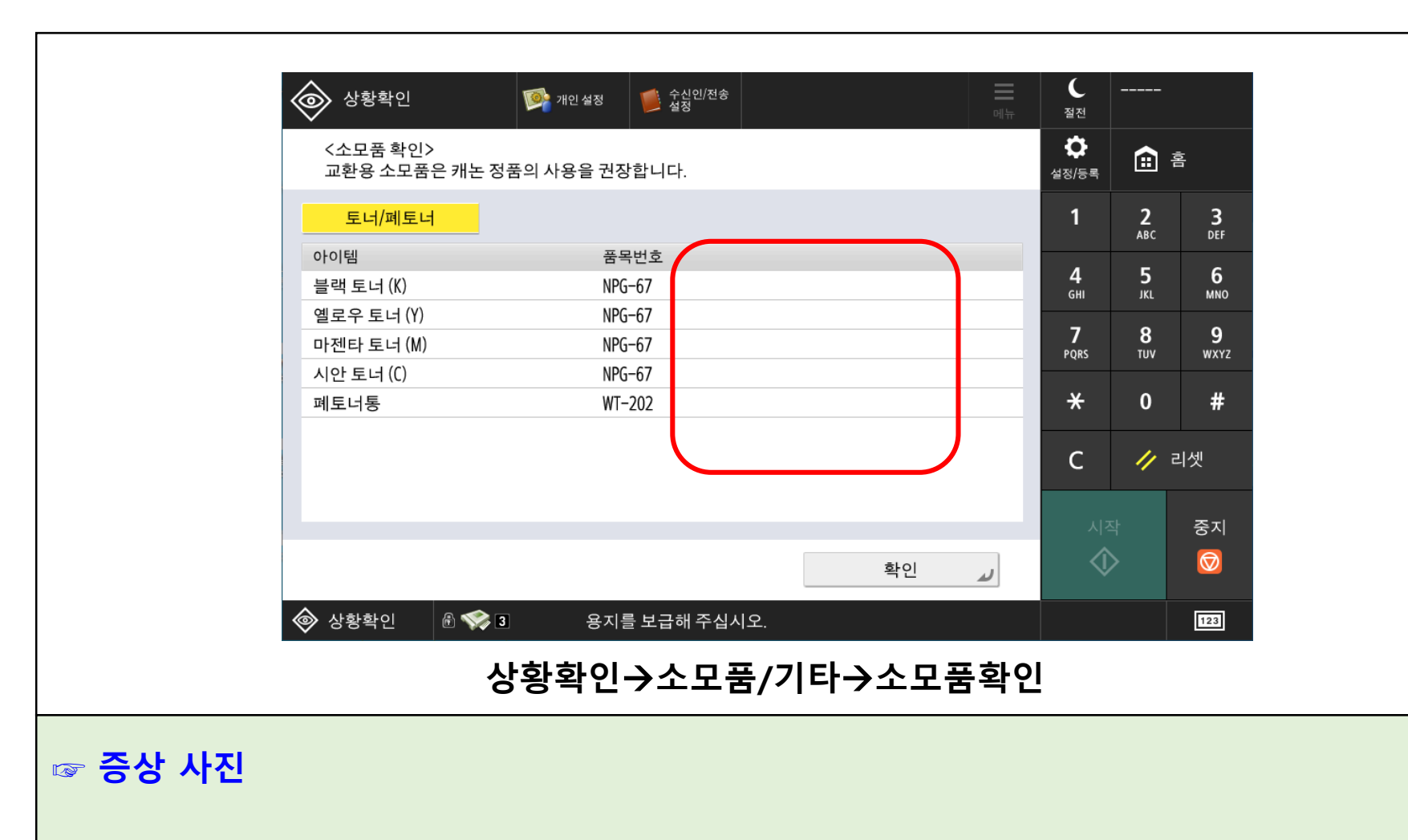

# **▣소모품 잔량/남은 일수 활성화 설정 방법**

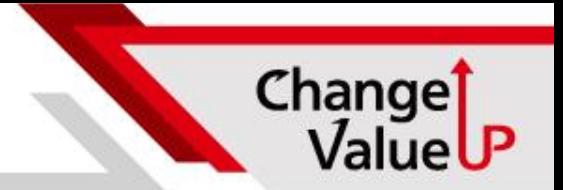

#### **서비스모드(LEVEL 2) COPIER OPTION DSPLY-SW LF-DSP-U 0 1 설정 (8 시리즈 이후 기본값이 0으로 변경되어 필요 시 1로 활성화)**

#### **☞ 설정 방법**

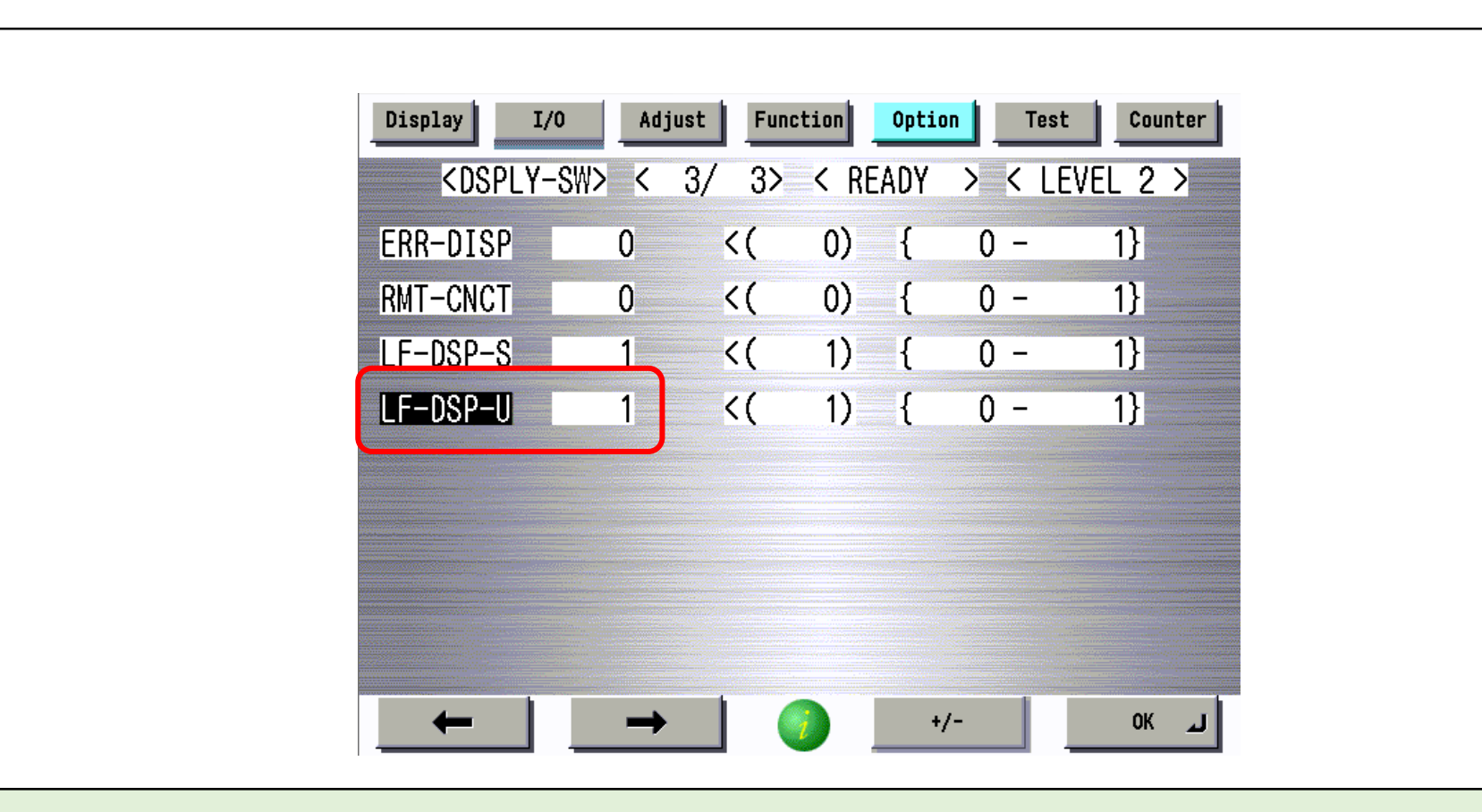

Change

ValueUP

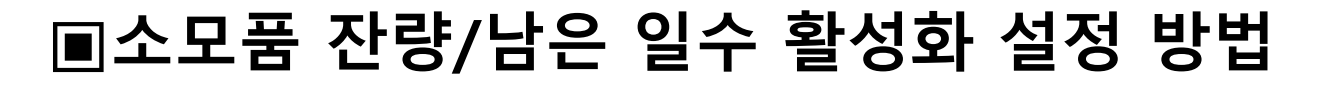

#### **설정 완료 후 상태(토너잔량 1%단위) 와 남은 일수 정상 표기 확인**

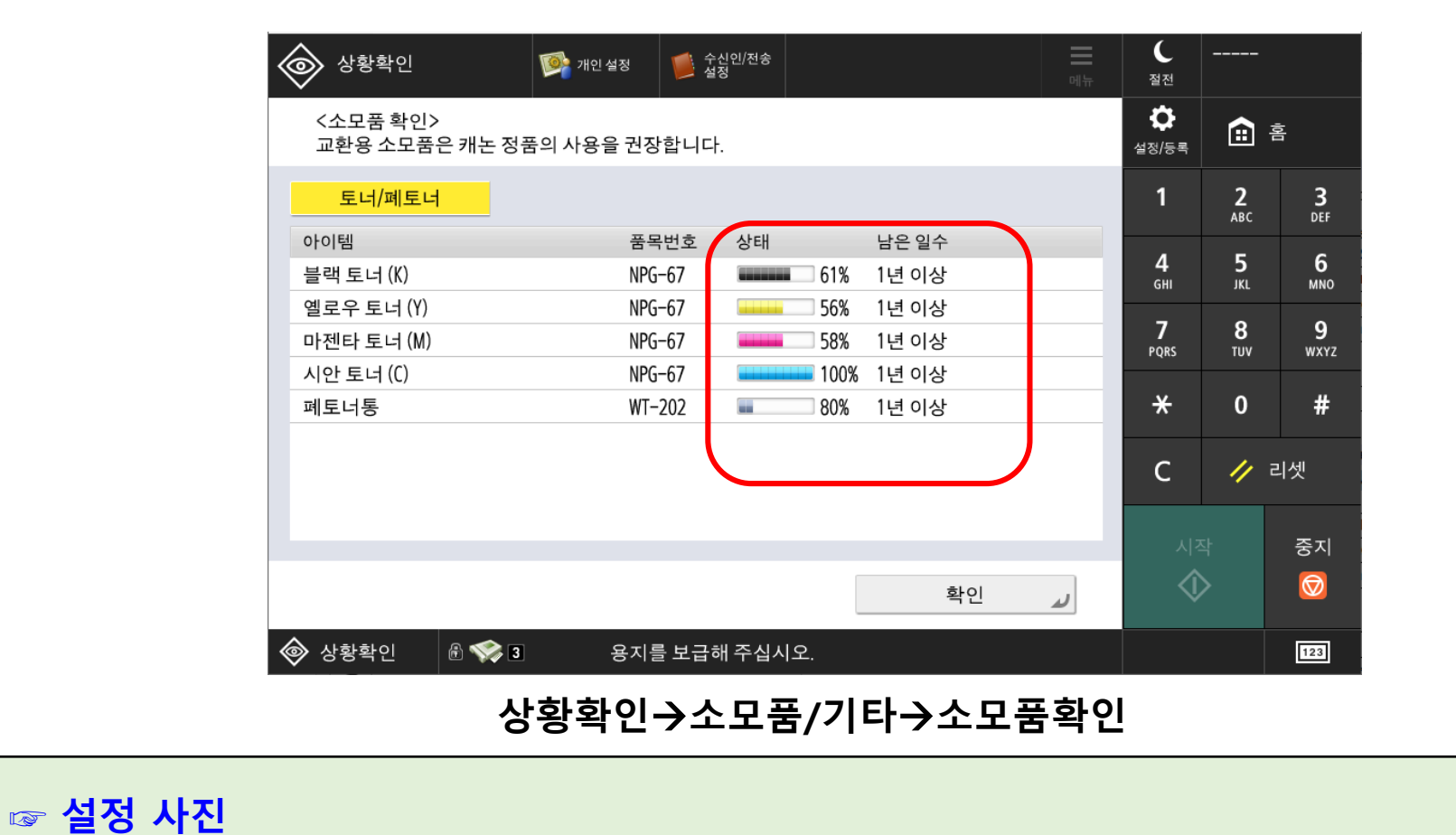

Change

ValueUP

## **▣소모품 잔량/남은 일수 활성화 설정 방법**